## $<<$ Visual InterDev 6  $>>$

 $<<$ Visual InterDev 6  $>$ 

- 13 ISBN 9787115083654
- 10 ISBN 7115083657

出版时间:2000-03

( Paul Thurrott

PDF

更多资源请访问:http://www.tushu007.com

## $<<$ Visual InterDev 6  $>>$

#### , tushu007.com

 $W$ eb $W$ Visual InterDev 6

Visual InterDev 6 and 5 and 5 and 5 web 个方面,如安全性、调试、动态HTML、团队开发等;第二部分介绍如何创建数据绑定的Web应用程 序;第三部分阐述Visual InterDev的集成;第四部分介绍VisualInterDev应用实例,如建立用户注册 web web

## $\vert$  <<Visual InterDev 6 >>

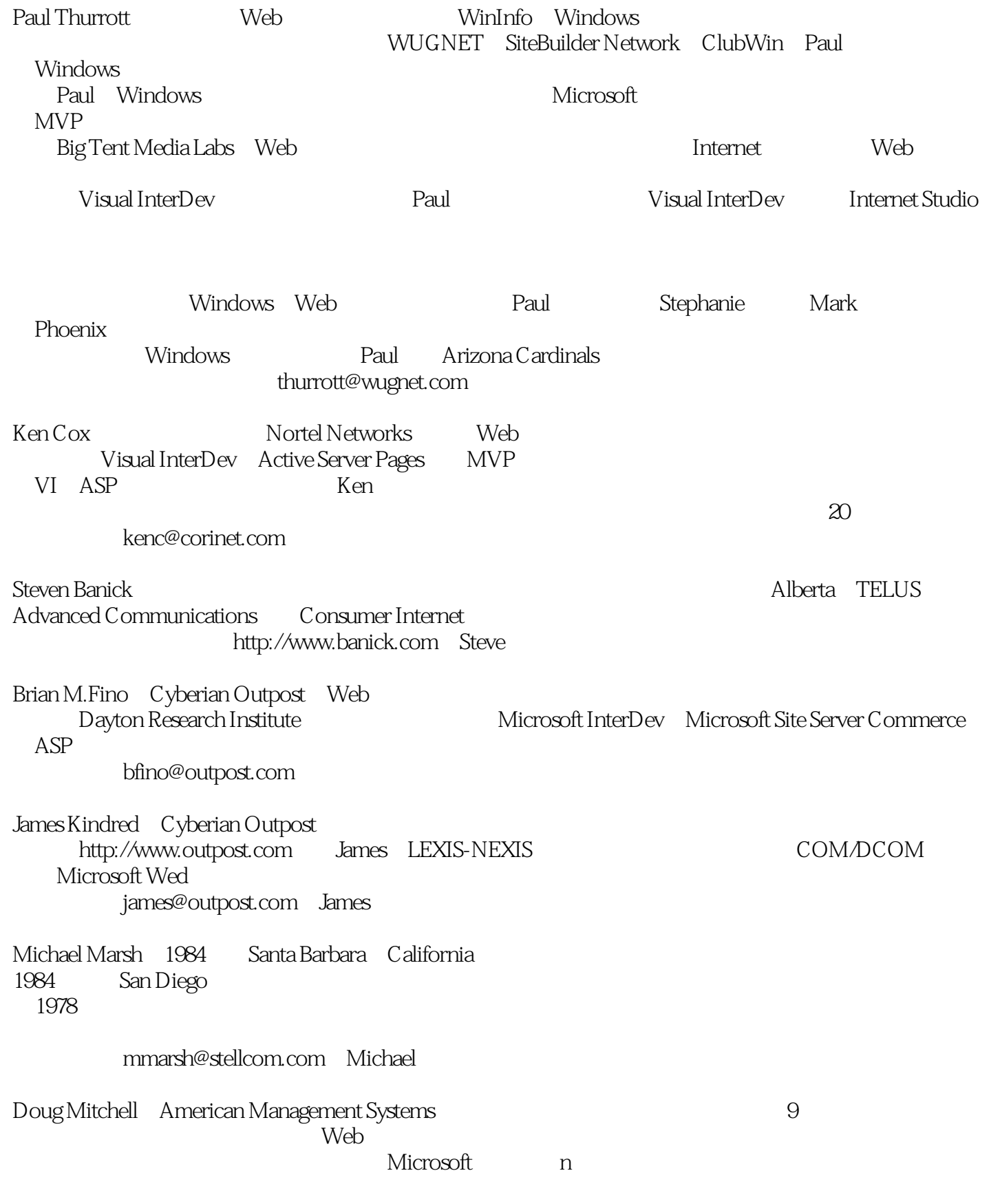

## $<<$ Visual InterDev 6  $>>$

Doug Carnegie Mellon entitled the Carnegie Mellon entitled by Visual Basic InterDev MCP doug\_mitchell@mail.amsinc.com Michael R.Starkenberg Cyberian Outpost Cyberian Outpost Cyberian Outpost http://www.outpost.com America Online Internet Internet stark@outpsot.com

# $\vert$  <<Visual InterDev 6  $\vert$  >>

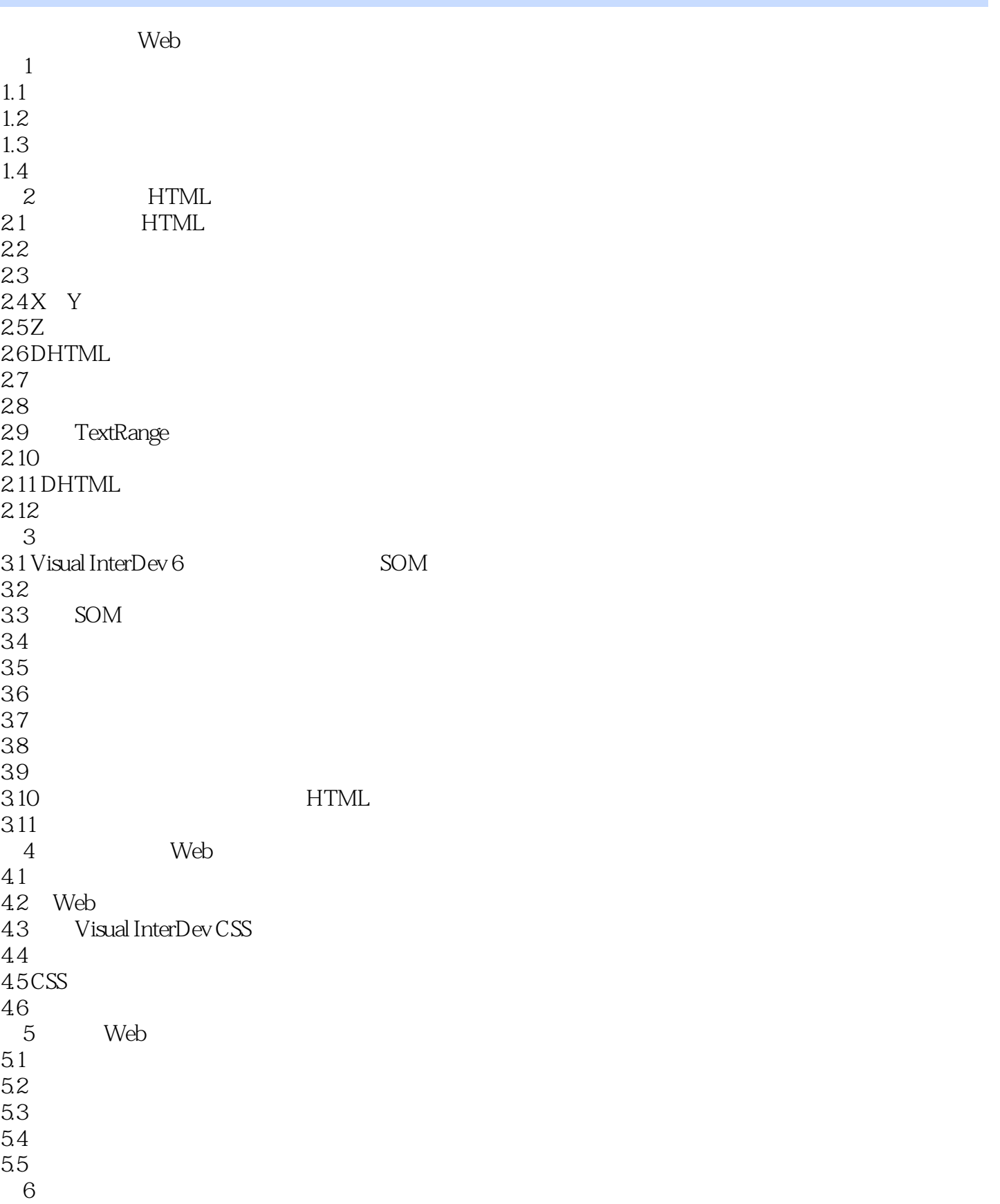

## $\vert$  <<Visual InterDev 6 >>

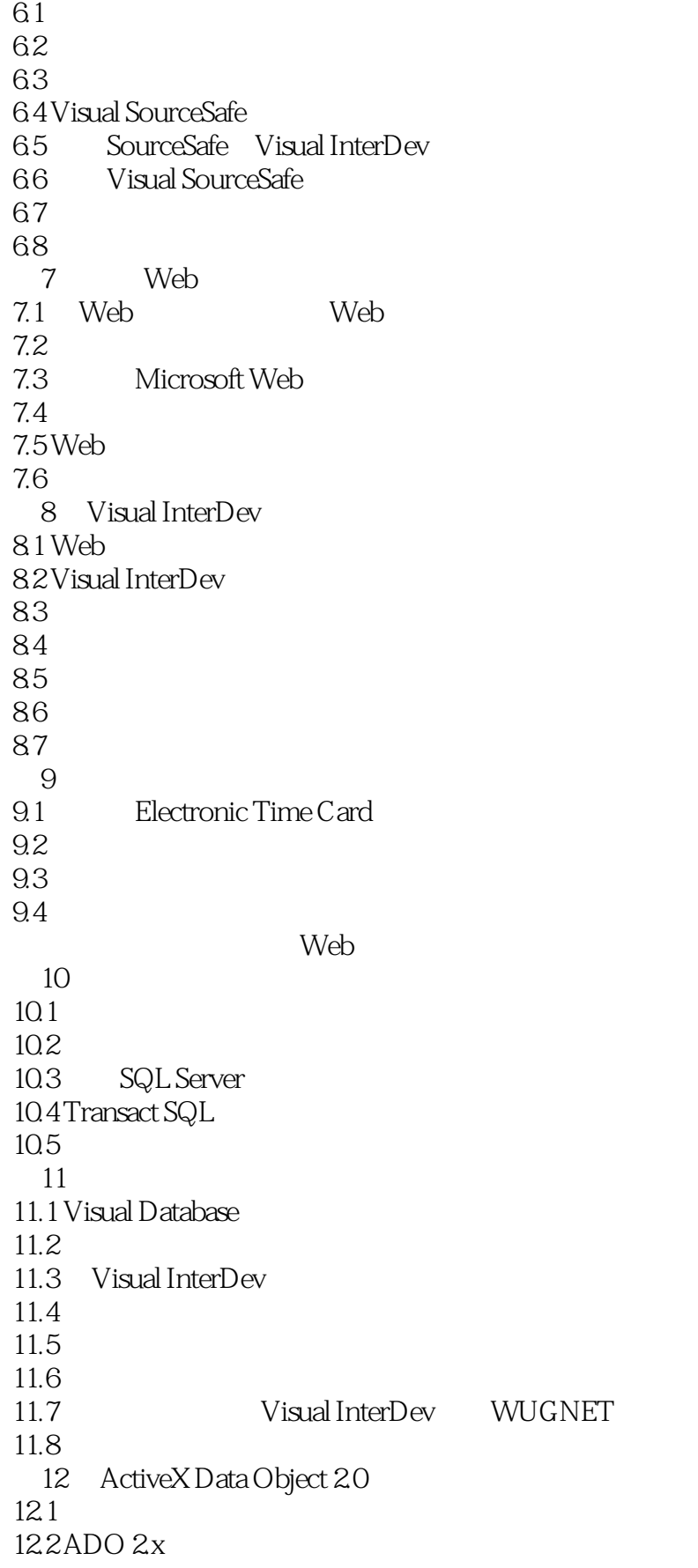

## $\vert$  <<Visual InterDev 6 >>

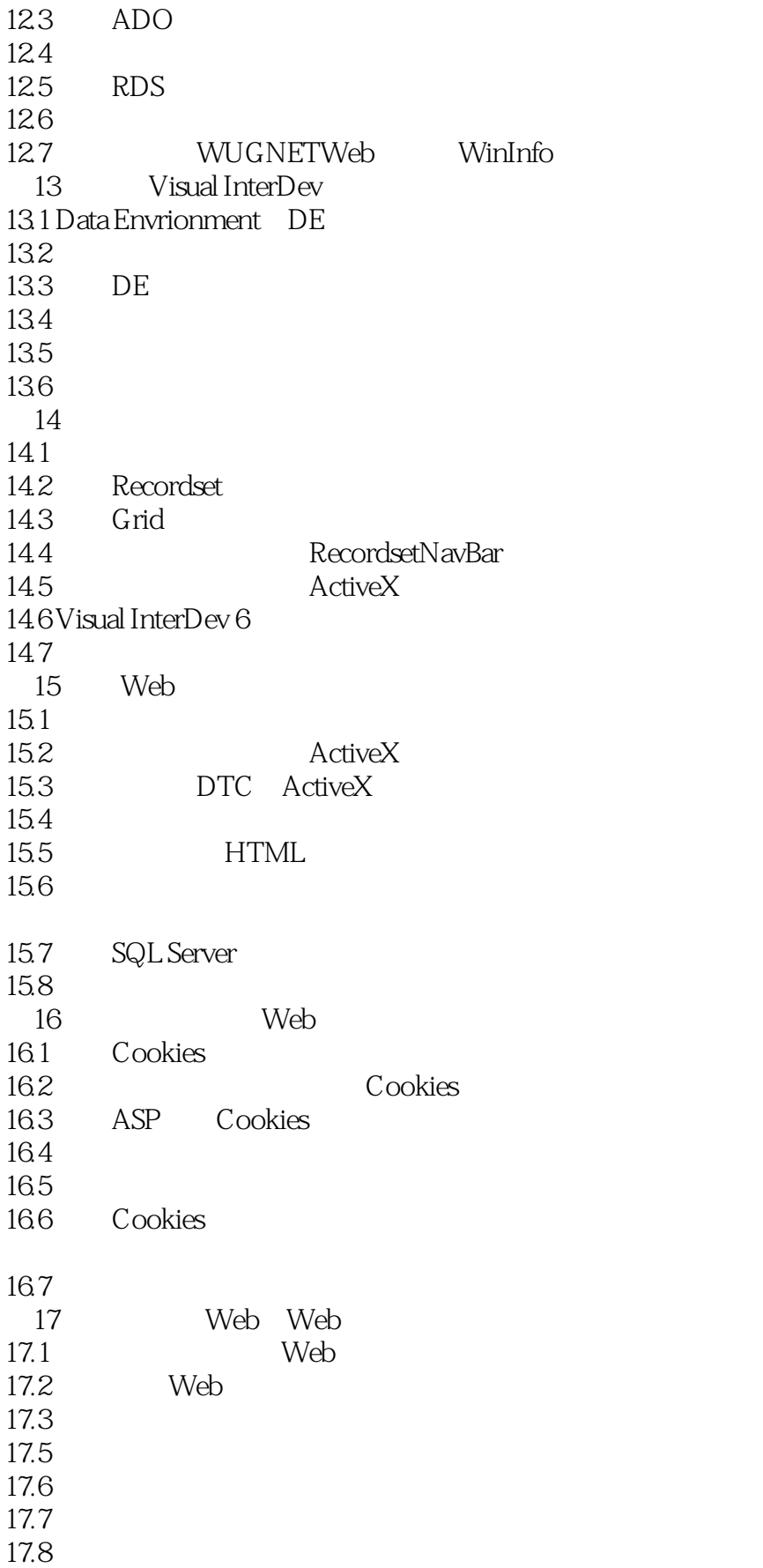

 $<<$ Visual InterDev 6  $>>$ 

17.9 Visual InterDev 18 Visual Basic Web 18.1 18.2 Visual Basic ASP 18.3 18.4 18.5 Web 18.6 Microsoft Transaction Server 18.7 Visual  $C++$  Visual  $J++$ 18.8 19 Microsoft Transaction Server 19.1 Microsoft Transaction Server 19.2 MTS 19.3MTS 19.4 MTS 19.5 MTS 19.6 MTS 19.7 20 collaboration Data Objects 20.1 IIS SMTP 20.2 Collaboration Data Objects for NT Server CDONTS  $20.3$  Web  $20.4$  ASP 20.5 CDONTS ASP Web 20.6 SMTP Exchange Server 20.7 WinInfo Subscription  $20.8$ 21 Index Server  $21.1$  Web 21.2 Microsoft Index Server 21.3 Index Server HTML 21.4 ASP Index Server  $21.5$  Web 21.6 Index Server Visual InterDev 22<sup> Web</sup>  $22.1$  Web 22.2 22.3 22.4 22.5 22.6 22.7 第23章 创建在线分类 23.1 Monster 23.2 Visual InterDev

#### <<Visual InterDev 6 >>

23.3 23.4 23.5 23.6 23.7 24 24.1 Monster  $24.2$ 24.3  $24.4$ 24.5 24.6 A HTML 40  $A.1$  HTML  $A.2$ A.3HTML 40  $A.4$  $A.5$  $A.6$  $A.7$ B JavaScript 1.2  $B.1$ B.2 JavaScript 1.2<br>B.3 anchor [C  $[C|2|3|4]$  $B.4$  applet  $[C|3]$  $B.5$  area  $[C|3]$ B.6 array  $\left[ \frac{C}{3} \right]$  $B.7$  button  $[C|2|3]$ B.8 checkbox  $[C|2|3|]$  $B.9$  combo  $[C|I]$ B.10 date  $[C|2]3][$  $B.11$  document  $[C/2|3][]$  $B.12$  fileUpload  $[C|3]$  $B.13$  form  $[C/2|3][]$ B.14 frame  $[C/2]3[I]$ B.15 function  $[C|3]$ B.16 hidden  $[C|2]3][$ B.17 history  $[C|2|3]$  $B.18$  image  $[C|3]$  $B.19$  layer  $[4]$  $B.20$  link  $[C/2]3[I]$  $B.21$  location  $[C/2]3[I]$  $B.22$  math  $[C|2|3][]$  $B.23$  mimeType  $[C|3]$  $B.24$  navigator  $[C/2]3[I]$  $B.25$  option  $[C|3]$ 

#### <<Visual InterDev 6 >>

 $B.26$  password  $[C/2]3[I]$  $B.27$  plugin  $B.28$  radio  $[C/2]3[I]$ B.29 regExp B.30 Regular Expression  $B.31$  reset  $[C|2|3|1]$ B.32 screen JavaScript 1.2 B.33 select  $\left[ \frac{C}{2} \right]$  $B.34$  string  $[C/2]3[I]$  $B.35$  Submit  $[C/2|3][]$  $B.36$ text $[C|2|3|]$  $B.37$  textarea  $[C/2]3][$  $B.38$  window  $[C/2]3[I]$ B.39 C VBScript 20 C.1 Active Server Pages  $C.2$  $C.3$  $C.4$  $C.5$ D Active Server Pages D.1 Application D.2 Server  $D.3$ D.4 ObjectContext Transaction Server D.5 ObjectContext D.6 Web Response D.7 Response D.8 Request  $D.9$  Session E ActiveX E.1 command E.2 Connection E.3 Errors Error E.4 Fields Field E.5 Parameters Parameter E.6 Properties Property E.7 Recordset F Transact-SOL F.1 SQL 7.0  $F.2$ F.3 表  $F.4$  $F.5$ F.6 F.7 SELECT INSERT UPDATE DELETE E.8 SQL Server

# $<<$ Visual InterDev 6  $>>$

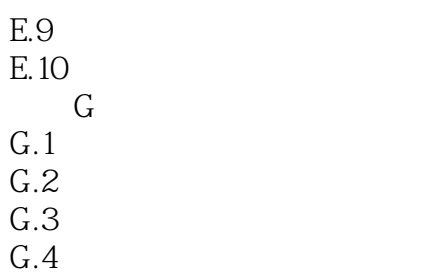

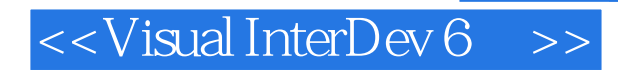

本站所提供下载的PDF图书仅提供预览和简介,请支持正版图书。

更多资源请访问:http://www.tushu007.com